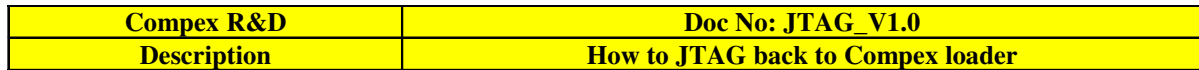

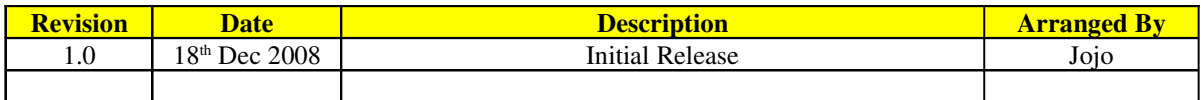

## **Preparation**

- 1. OCD Commander 2.5.4
- 2. upbios.tst (same for all the Compex device)
- 3. zMylo.bin (different device have different zMylo file)
- 4. myloram file and .mac file
- 5. put all the files into the same folder
- 6. JTAG cable

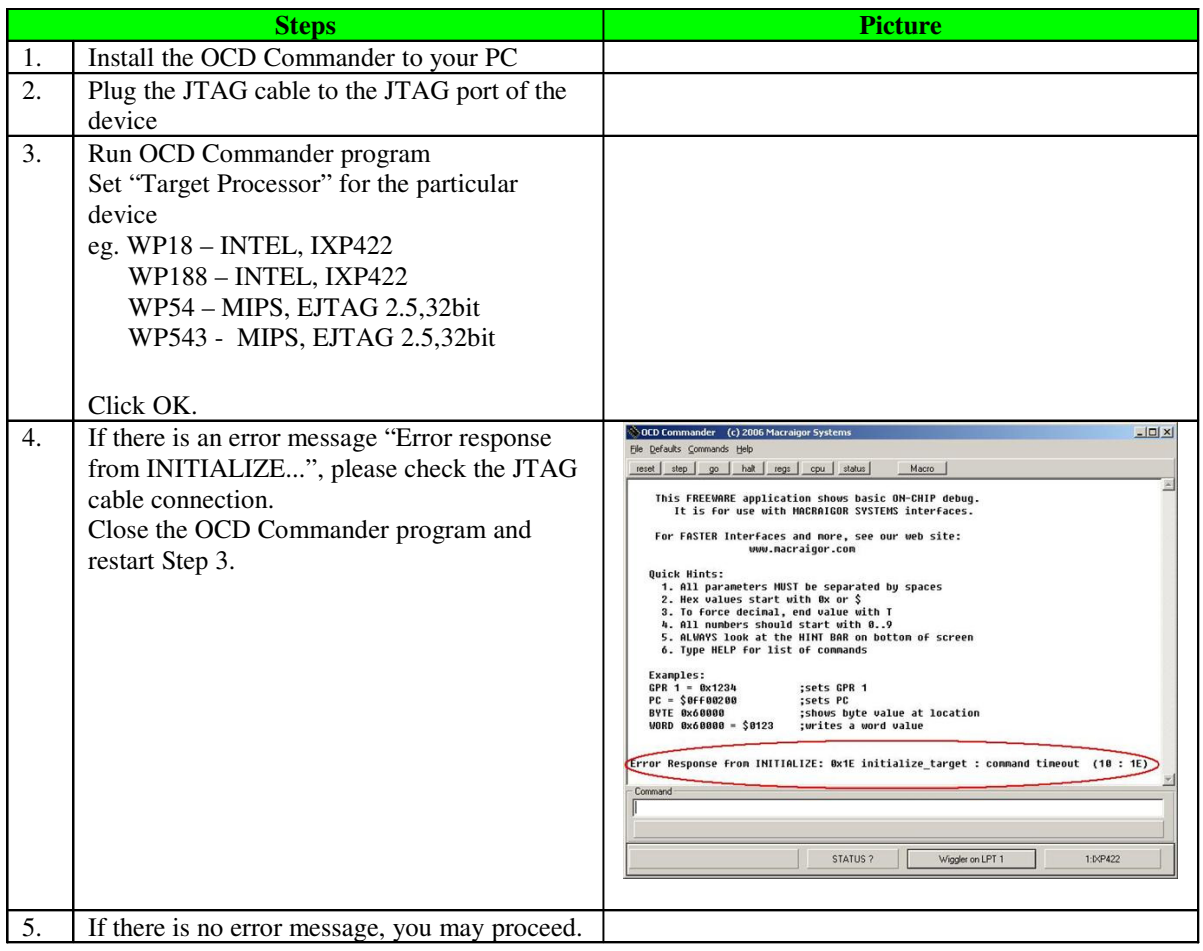

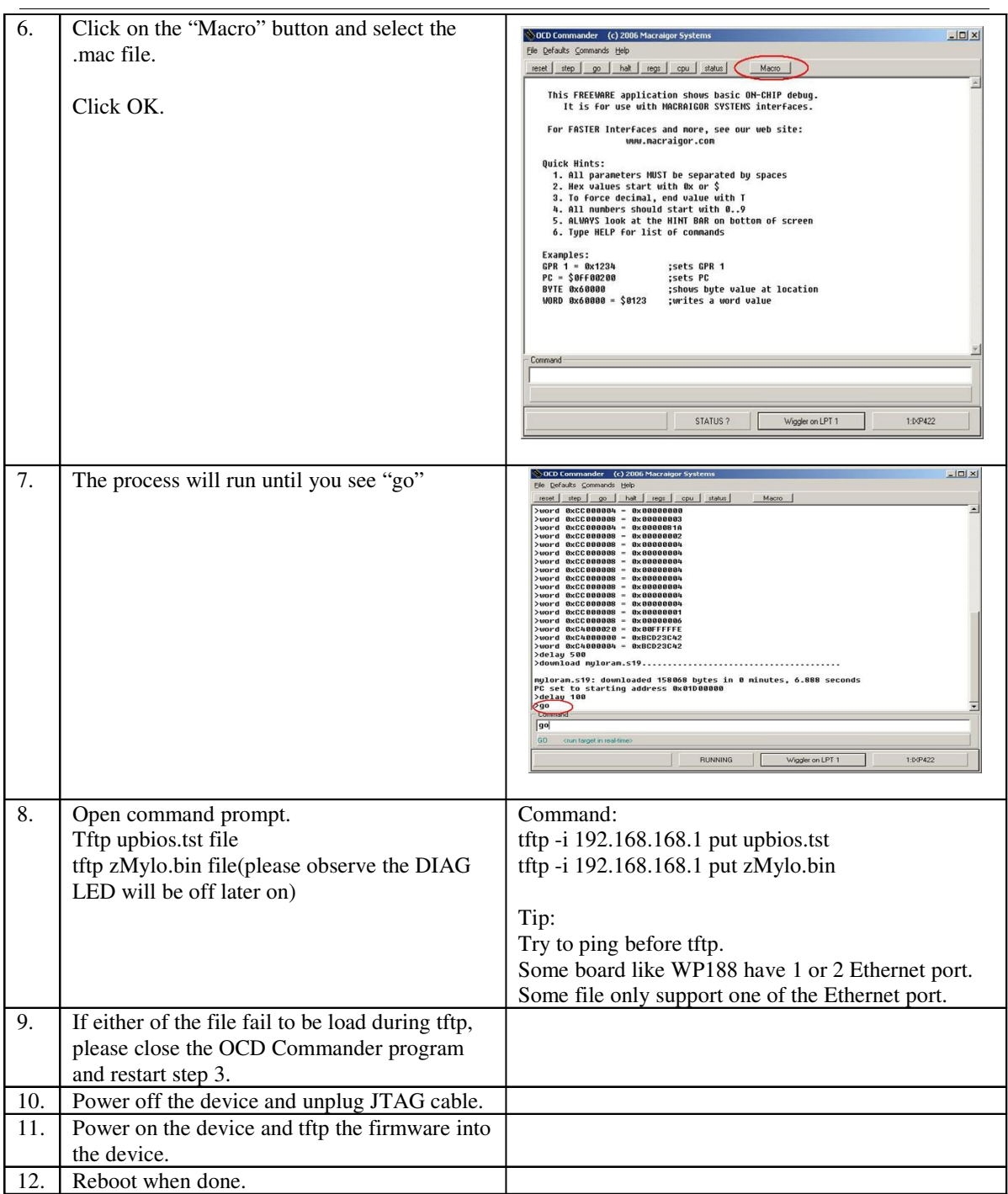

## **FAQ's**

1.